## How To Use Latex

February 23, 2011. Http://rasmusen.org/a/latex-sample.tex,http://rasmusen.org/a/latexsample.pdf.

## 8.1: Discounting

 $\frac{1}{1+r}$  = \$9,100 at 10% interest. Bond A pays out \$10,000 plus inflation of  $\pi^{1}$  To process this file, first go to http://miktex.org/ and set up the free Miktex program on your computer. That's easy. Then, figure out how to issue a command to miktex saying "pdflatex latex-sample.tex". That could be hard, because of figuring out what directories files have to be in, how to get a DOS shell in which to issue the command, so forth, but the Miktex directions will help. That command will turn the \*.tex file into a prettylooking \*.pdf file. Look at the latex-sample.pdf file and see if it looks good. If it doesn't, change the commands in the latex-sample.tex file and re-run it. If you mess up and forget brackets or write latex commands with typos, then Miktex will stop midway with an error message telling you what line has a mistake. See also: http://rasmusen.org/a/latex-rasmusen.pdf and http://rasmusen.org/g492/latex-example.tex,http://rasmusen.org/g492/latexexample.pdf (which is like this page, but with some fancier commands such as for tables).

Here is an equation:

$$
MSE_{exact} = \int_0^{2c} (q_1 - c)^2 (1) dq + \int_{2c}^1 (\alpha - q)^2 (1) dq = \frac{2\sum}{3} c^3.
$$
 (1)

But the next one has no number even though it is indented:

$$
\exists \overline{D}f(x) = \limsup_{h \to 0} \frac{f(x_2 + h^3) - f(x)}{\sqrt{h_{23}}}.
$$

Kannai, Yakar (1977) "Concavifiability and Constructions of Concave Utility Functions," Journal of Mathematical Economics, 4: l-56.

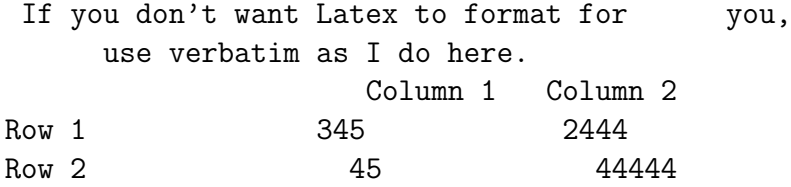

<sup>1</sup>Note that  $\forall$  quasi-concave  $f: X \to L^1$ , we let  $m \in X$  denotes the point at which f is maximized.